# **RANCANG BANGUN SISTEM INFORMASI** *DISTRO*  **BERBASIS WEB PADA** *GREWIN STORE*

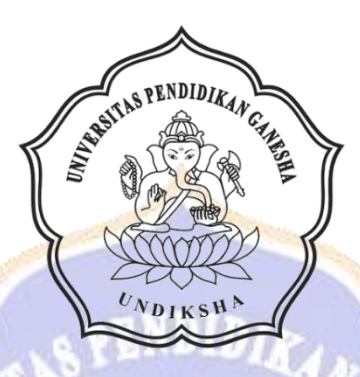

**OLEH KADEK PUTRA ARTAWAN NIM 1805021016**

**TKS** 

**PROGRAM STUDI MANAJEMEN INFORMATIKA JURUSAN TEKNIK INFORMATIKA FAKULTAS TEKNIK DAN KEJURUAN UNIVERSITAS PENDIDIKAN GANESHA SINGARAJA 2022**

## **RANCANG BANGUN SISTEM INFORMASI** *DISTRO*  **BERBASIS WEB PADA** *GREWIN STORE*

**TUGAS AKHIR**

**Diajukan Kepada**

**Universitas Pendidikan Ganesha**

**Untuk memenuhi salah satu persyaratan**

**Dalam Menyelesaikan Program Diploma Tiga**

**Program Studi Manajemen Informatika**

**Jurusan Teknik Informatika**

**Oleh**

**KADEK PUTRA ARTAWAN**

**NIM 1805021016**

brwst

**PROGRAM STUDI MANAJEMEN INFORMATIKA**

**JURUSAN TEKNIK INFORMATIKA**

**FAKULTAS TEKNIK DAN KEJURUAN**

**UNIVERSITAS PENDIDIKAN GANESHA**

**SINGARAJA**

**2022**

## **TUGAS AKHIR**

# DIAJUKAN UNTUK MELENGKAPI TUGAS-TUGAS DAN MEMENUHI SYARAT-SYARAT UNTUK MENCAPAI GELAR AHLI MADYA

Menyetujui,

Pembimbing I,

I Ketut Pufmamawan, S.Kom., M.Kom. NIP. 197905112006041004

Pembimbing II,

Ni Wayan Marti, S.Kom., M.Kom. NIP. 197711282001122001

iii

 $\overline{\phantom{a}}$ 

Tugas Akhir oleh Kadek Putra Artawan ini Telah dipertahankan di depan dewan penguji Pada tanggal 23. Maret 2022

Dewan Penguji,

w

(I Ketur Purnamawan, S.Kom., M.Kom.)<br>NIP. 197905112006041004

(Ni Wayan Marti, S.Kom., M.Kom.) NIP. 197711282001122001

Agus Aan Jiwa Permana, S.Kom., M.Cs.) NIP. 198708042015041001

(Ni Putu Novita Puspa Dewi, S.Kom., M.Cs.) NIP. 199410032020122015

(Ketua)

(Anggota)

(Anggota)

(Anggota)

Diterima oleh Panitia Ujian Fakultas Teknik dan Kejuruan Universitas Pendidikan Ganesha Guna memenuhi syarat-syarat untuk mencapai gelar Ahli Madya

Pada:

: Juwiat<br>: 23 september 2022 Hari Tanggal

Mengetahui,

Ketua Ujian,

kustini, S.Si., M.Si.) (Dr. Ketut NIP. 197408012000032001

Sekretaris Ujian,

 $M.T$ (Ketut Agus Seputra

NIP. 199008152019031018

Mengesahkan, Dekan Fakultas Teknik Dan Kejuruan

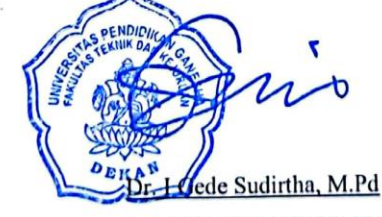

NIP. 197106161996021001

V

#### **PERNYATAAN**

Dengan ini saya menyatakan bahwa karya tulis yang berjudul "Rancang Bangun Sistem Informasi Distro Berbasis Web Pada Grewin Store" beserta seluruh isinya ialah benar-benar karya sendiri, dan saya tidak melakukan penjiplakan dan mengutip dengan cara yang tidak sesuai dengan etika yang berlaku dalam masyarakat keilmuan. Atas pernyataan ini, saya siap menanggung resiko atau sanksi yang diajukan kepada saya apabila kemudian ditemukan adanya pelanggaran atas etika keilmuan dalam karya saya ini, atau ada klaim terhadap keaslian karya saya ini.

#### Singaraja, 03 Maret 2022

Yang membuat pernyataan,

<span id="page-5-0"></span>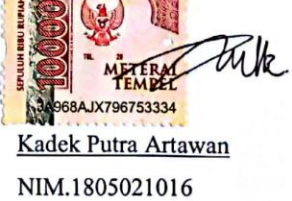

#### **PRAKATA**

Puji syukur penulis panjatkan kepada Tuhan Yang Maha Esa Ida Sang Hyang Widhi Wasa karena atas berkat dan rahmat-Nya penulis dapat menyelesaikan Tugas Akhir yang berjudul "**Rancang Bangun Sistem Informasi** *Distro* **Berbasis Web Pada**  *Grewin Store*". Tugas Akhir ini merupakan salah satu syarat dalam menempuh gelar Ahli Madya Fakultas Teknik Dan Kejuruan, Universitas Pendidikan Ganesha.

Dalam Penyusunan tugas akhir ini, Penulis banyak mendapat bantuan dari berbagai pihak, baik bantuan moral maupun spritual demi kelancaran penyusunan tugas akhir ini. Rasa terima kasih penulis ucapkan kepada:

- 1. Bapak Prof. Dr. I Nyoman Jampel, M.Pd. selaku Rektor Universitas Pendidikan Ganesha.
- 2. Bapak Dr. I Gede Sudirtha, M.Pd. selaku Dekan Fakultas Teknik dan Kejuruan Universitas Pendidikan Ganesha.
- 3. Ibu Dr. Luh Joni Erawati Dewi, S.T., M.Pd. selaku Ketua Jurusan Teknik Informatika.
- 4. Ibu Ni Wayan Marti, S.Kom., M.Kom selaku Koordinator Program Studi Manajemen Informatika sekaligus pembimbing dua yang telah bersedia membimbing penulis dalam menyusun laporan.
- 5. I Ketut Purnamawan, S.Kom., M.Kom. selaku pembimbing satu yang juga telah bersedia membimbing penulis dalam penyusunan laporan.
- 6. Staf dan dosen pengajar program studi Manajemen Informatika yang telah membimbing, mengarahkan, serta berbagi ilmu selama tiga tahun ini hingga akhir pembuatan tugas akhir ini.
- 7. Orang tua dan seluruh anggota keluarga atas segala doa dan semangat kepada penulis sehingga pembuatan Tugas Akhir ini dapat berjalan dengan lancar.
- 8. Serta semua pihak yang telah memberikan bantuan terkait laporan ini yang tidak bisa penulis sebutkan satu persatu.

Penulis menyadari bahwa laporan Tugas Akhir ini masih jauh dari sempurna maka dari itu penulis mohon kritik dan saran dari berbagai pihak demi kesempurnaan laporan Tugas Akhir ini.

Singaraja, 03 Maret 2022

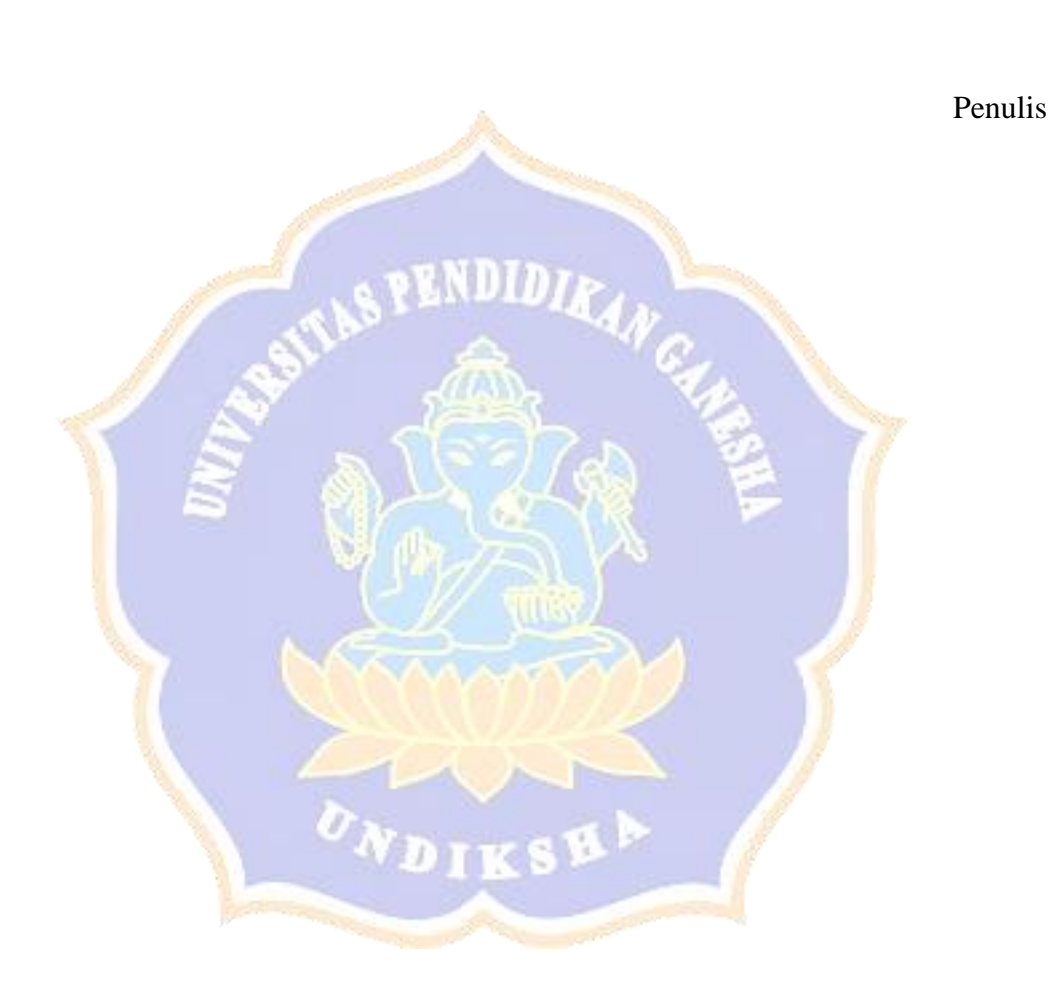

## **DAFTAR ISI**

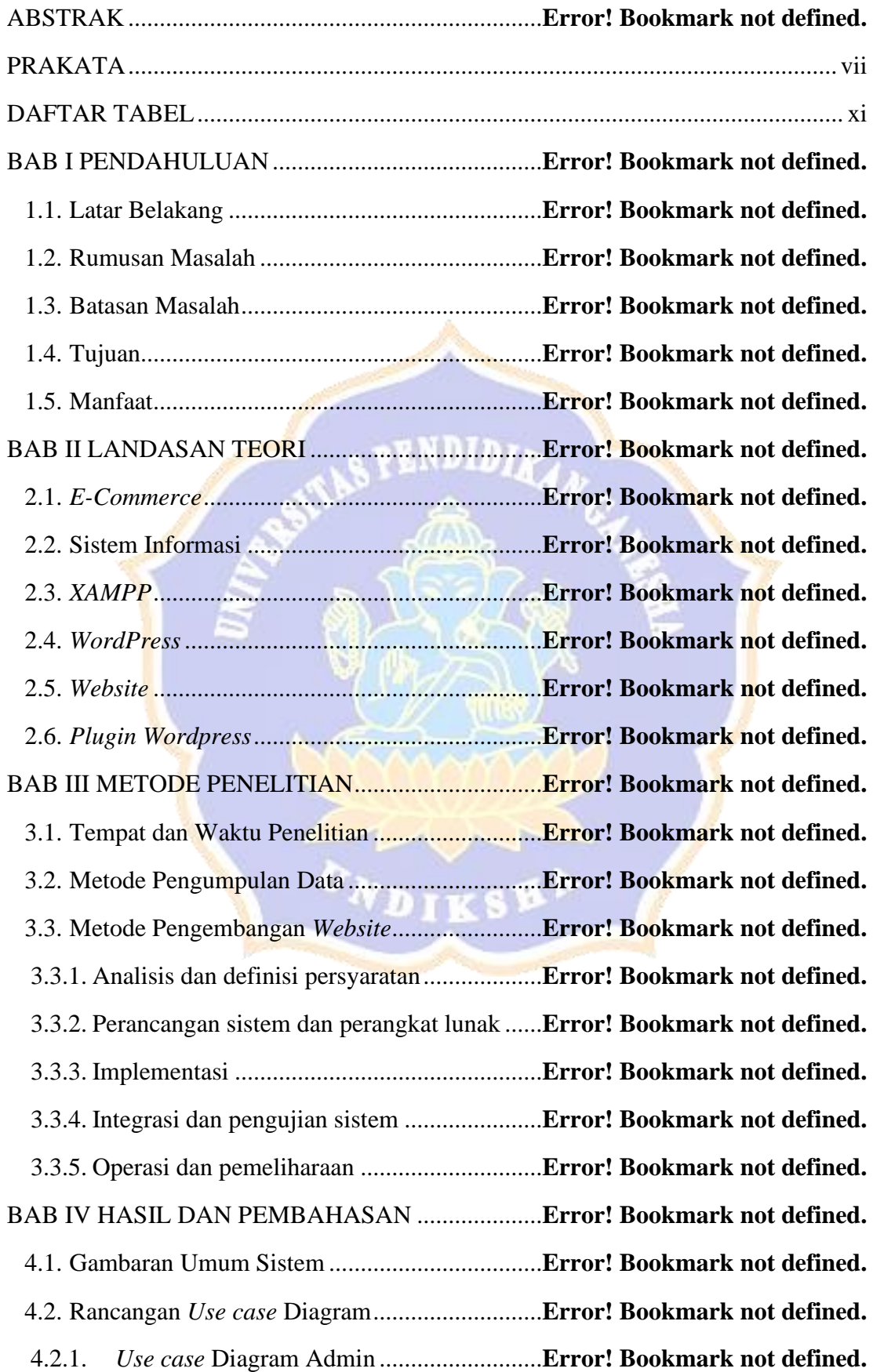

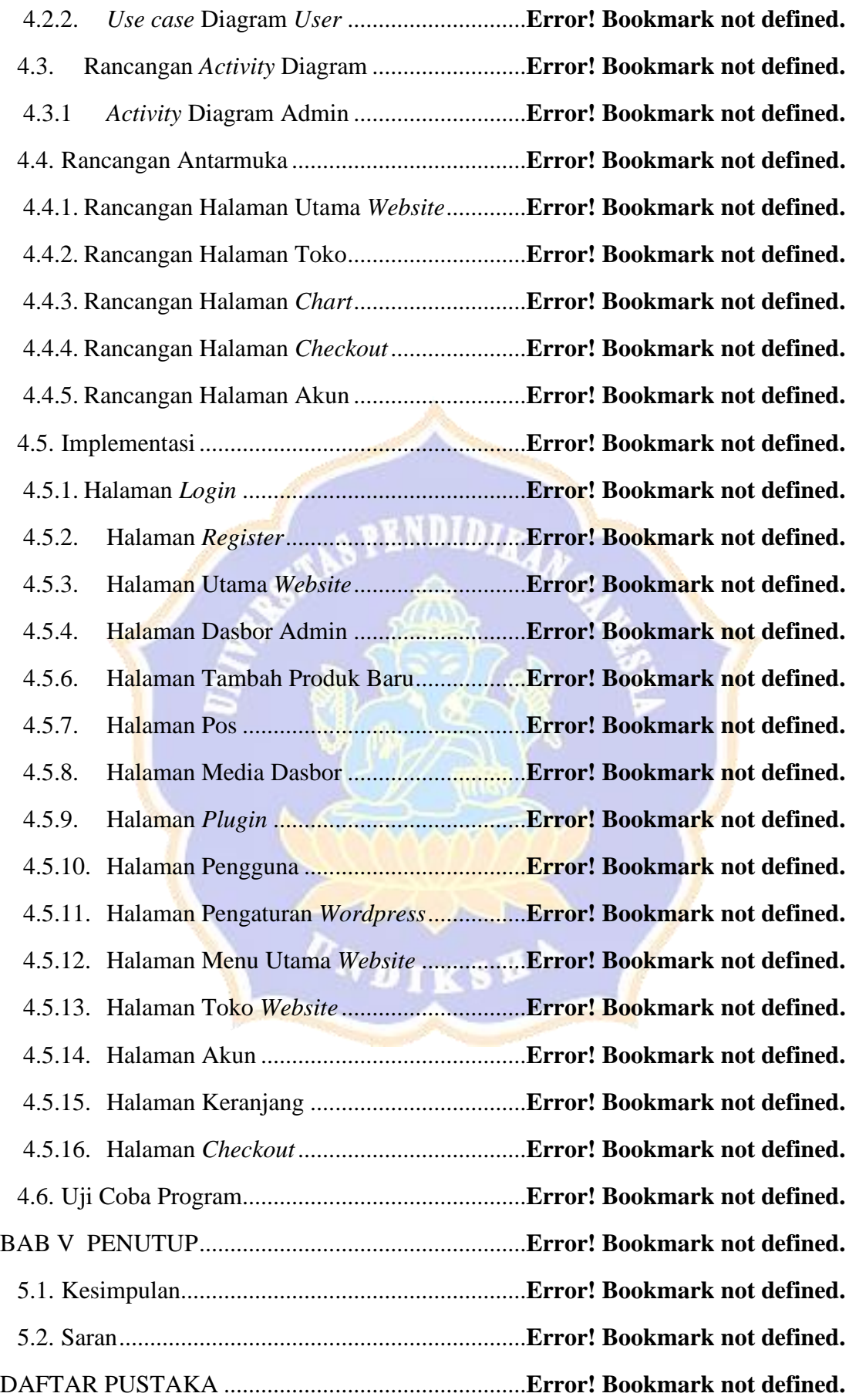

### **DAFTAR TABEL**

<span id="page-10-0"></span>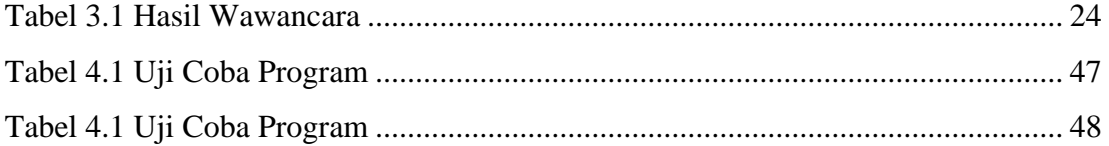

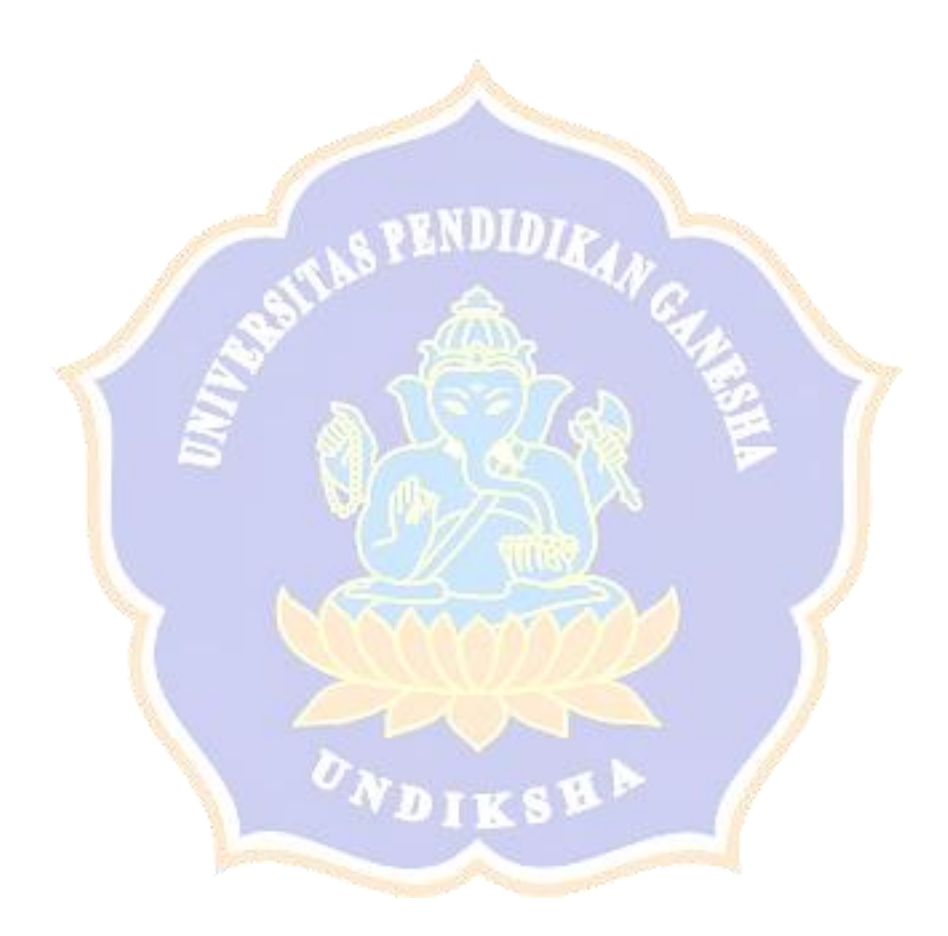

## **DAFTAR GAMBAR**

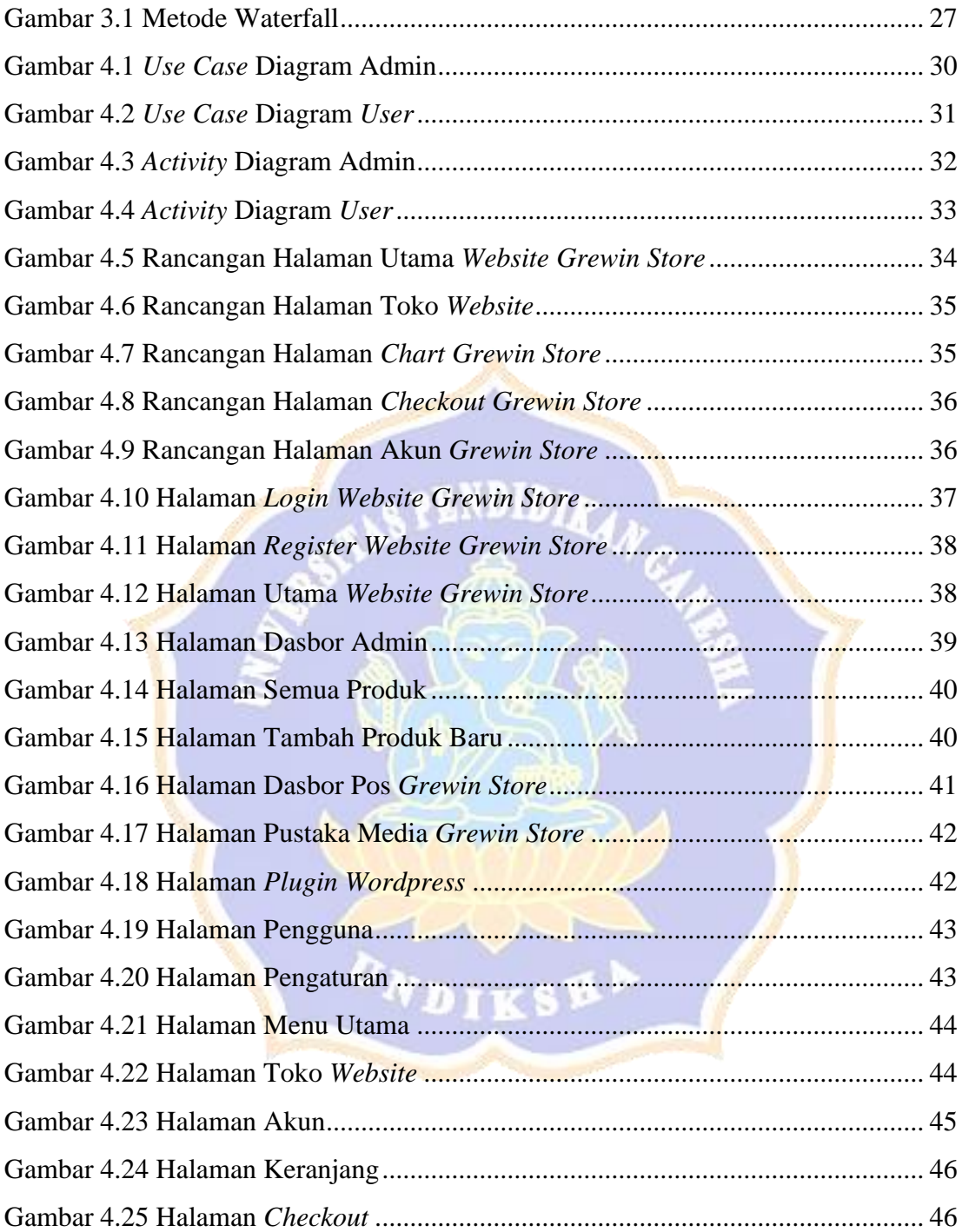